## <span id="page-0-0"></span>The ltmarks.dtx code<sup>\*</sup>

Frank Mittelbach, L<sup>AT</sup>EX Project<sup>†</sup>

October 31, 2022

#### **Abstract**

Marks are used to communicate information about the content of a page to the output routine. For example, in order to construct running headers, the output routine needs information about which section names are present on a page, and this information is passed to it through the mark system. However, marks may also be used for other purposes. This module provides a generalized mechanism for marks of independent classes.

## **Contents**

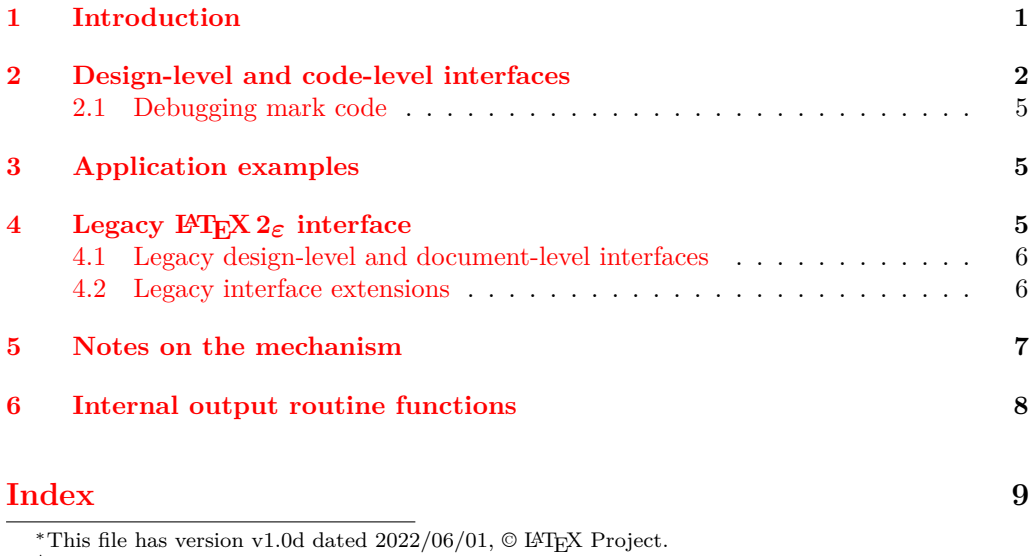

†E-mail: [latex-team@latex-project.org](mailto:latex-team@latex-project.org)

## <span id="page-1-2"></span><span id="page-1-0"></span>**1 Introduction**

The TEX engines offer a low-level mark mechanism to communicate information about the content of the current page to the asynchronous operating output routine. It works by placing \mark commands into the source document. When the material for the current page is assembled in box 255, TEX scans for such marks and sets the commands \topmark, \firstmark and \botmark. The \firstmark receives the content of the first \mark seen in box 255 and \botmark the content of the last mark seen. The \topmark holds the content of the last mark seen on the previous page or more exactly the value of \botmark from the previous page. If there are no marks on the current page then all three are made equal to the \botmark from the previous page.

This mechanism works well for simple formats (such as plain TEX) whose output routines are only called to generate pages. It fails, however, in L<sup>AT</sup>EX (and other more complex formats), because here the output routine is sometimes called without producing a page, e.g., when encountering a float and placing it into one of the float regions. In that case the output routine is called, determines where to place the float, alters the goal for assembling text material (if the float was added to the top or bottom region) and then it resumes collecting textual material.

As a result the \botmark gets updated and so \topmark no longer reflects the situation at the top of the next page when that page is finally boxed.

Another problem for LATEX was that it wanted to use several "independent" marks and in the early implementations of  $T_FX$  there was only a single  $\text{mark}$  command available. For that reason LAT<sub>EX</sub> implemented its own mark mechanism where the marks always contained two parts with their own interfaces: \markboth and \markright to set marks and \leftmark and \rightmark to retrieve them.

However, this extended mechanism (while supporting scenarios such as chapter/section marks) was far from general. The mark situation at the top of a page (i.e., \topmark) remained unusable and the two marks offered were not really independent of each other because **\markboth** (as the name indicates) was always setting both.

The new mechanism overcomes both issues:

- It provides arbitrarily many, fully independent named marks, that can be allocated and, from that point onwards, used.
- It offers access for each such marks to retrieve its top, first, and bottom values separately.
- Furthermore, the mechanism is augmented to give access to marks in different "regions" which may not be just full pages.

## <span id="page-1-1"></span>**2 Design-level and code-level interfaces**

The interfaces are mainly meant for package developers, but they are usable (with appropriate care) also in the document preamble, for example, when setting up special running headers with fancyhdr, etc. They are therefore available both as CamelCase commands as well as commands for use in the L3 programming layer. Both are described together below.

<span id="page-2-0"></span>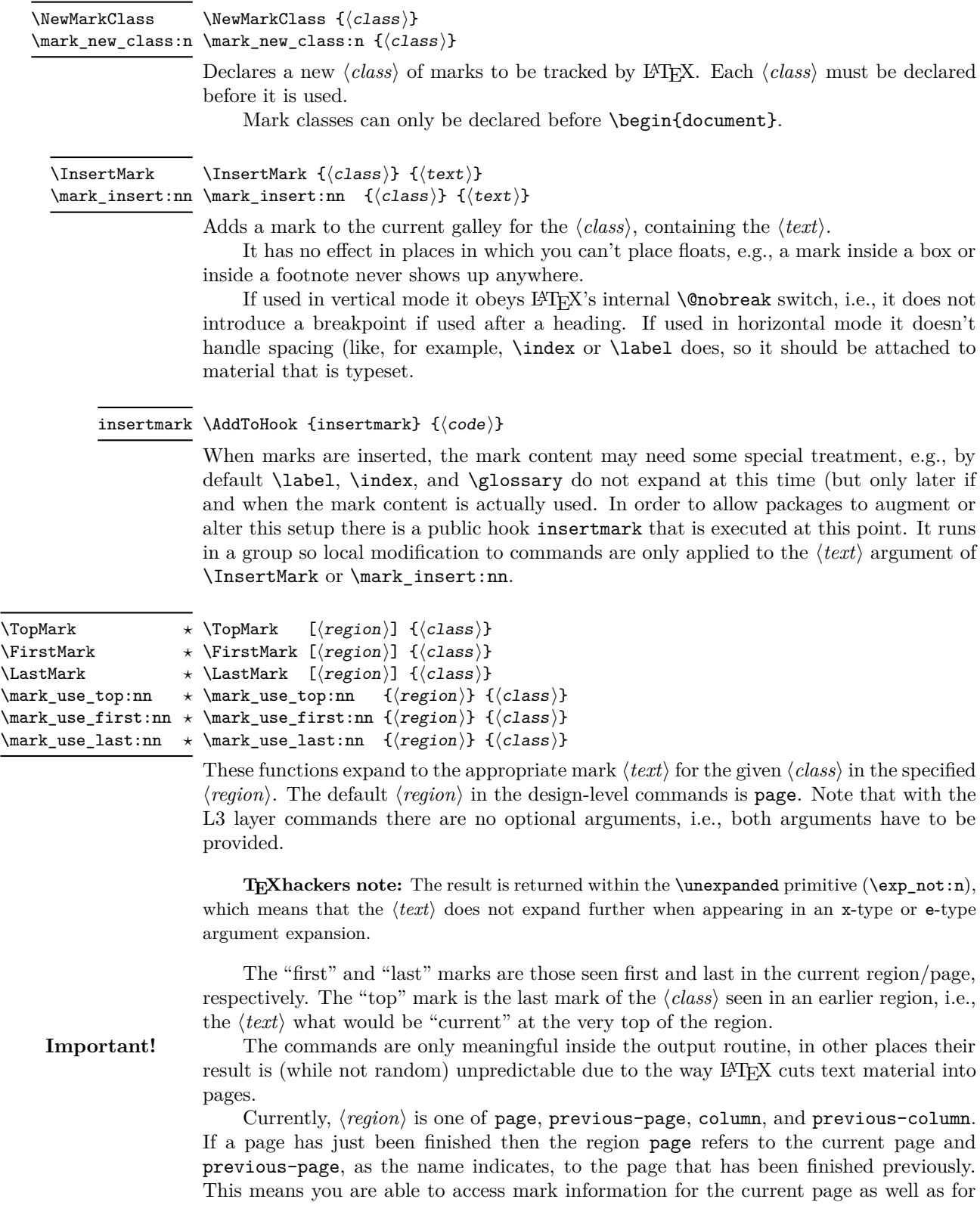

<span id="page-3-5"></span>the page before if you are inside the output routine, without the need to explicitly save that information beforehand.

In single column documents the column is the same as the page region, but in two-column documents, column refers to the current column that just got finished and previous-column to the one previously finished. Code for running headers are (in standard  $E(X|FX)$  only evaluated when both columns are assembled, which is another way of saying that in that case previous-column refers to the left column and column to the right column. However, to make this a bit nicer to access, there are also alias regions named first-column and last-column<sup>[1](#page-3-0)</sup> to access these regions.<sup>[2](#page-3-1)</sup>

Note that you can only look backwards at already processed regions, e.g., in a twoside document finishing a recto (odd, right-hand) page you can access the data from the facing verso (left-hand) page, but if you are finishing a left-hand page you can't integrate data from the upcoming right-hand page. If such a scenario needs to be realized then it is necessary to save the left-hand page temporarily instead of finalizing it, process material for the right-hand page and once both are ready, attach running headers and footers and shipout out both in one go.[3](#page-3-2)

```
\star \IfMarksEqualTF [\{region\}] \{\langle class \rangle\} \{pos_1\}} \{}(pos_2)} \{\{true\}} \{\{false\}}
                                   \label{eq:max} $$\mark_if_eq: \numTF _{\region} _{\class} _{\pos_} _{\propto_2} _{\true} _{\relax} _{\rate} \\star \mark_if_eq:nnnnnnTF {\{region_1\} {\{class_1\} {\{pos_1\}}
                                                                    \{\langle region_2\rangle\} \{\langle class_2\rangle\} \{\langle pos_2\rangle\} \{\langle true\rangle\} \{\langle false\rangle\}\IfMarksEqualTF ⋆
\mark_if_eq:nnnnTF ⋆
\mark_if_eq:nnnnnnTF ⋆
```
These conditionals allow you to compare the content of two marks and act based on the result. The commands work in an expansion context, if necessary.

It is quite common when programming with marks to need to interrogate conditions such as whether marks have appeared on a previous page, or if there are multiple marks present on the current page, and so on. The tests above allow for the construction of a variety of typical test scenarios, with three examples presented below.

The first two conditionals cover only the common scenarios. Both marks are picked up from the same ⟨*region*⟩ (by default page) and they have to be of the same ⟨*class*⟩. [4](#page-3-3) The  $\langle pos_i \rangle$  argument can be either top, first, or last.

If you wish to compare marks across different regions or across different classes, you have to do it using the generic test only available in the L3 programming layer or do it manually, i.e., get the marks and then compare the values yourself.<sup>[5](#page-3-4)</sup>

However, the basic version is enough for the following typical use cases:

**Test for at most one mark of class myclass on current page:** If the first and last mark in a region are the same then either there was no mark at all, or there was at most one. To test this on the current page:

\NewMarkClass{myclass} \IfMarksEqualTF{myclass}{first}{last} { <zero or one mark> }{ <two or more marks> }

<span id="page-3-0"></span><sup>&</sup>lt;sup>1</sup>This is called "last" not "second" in anticipation of extending the mechanism to multiple columns, where first and last would still make sense.

<span id="page-3-1"></span> ${}^{2}$ At the moment there aren't any previous-...-column regions to access the columns from the previous page. If necessary, the mechanism could be easily augmented to cover them too, though.

<span id="page-3-2"></span><sup>3</sup>As of now that scenario is not yet officially supported.

<span id="page-3-4"></span><span id="page-3-3"></span><sup>4</sup> If an undeclared mark class is used the tests return *true* (not an error).

<sup>5</sup> If two undeclared mark classes are compared the result is always *true*; if a declared and an undeclared mark class is used it is always *false*.

<span id="page-4-3"></span>**Test for no mark of class myclass in the previous page:** If the top mark is the same as the first mark, there is no mark in the region at all. If we wanted to do this test for the previous page:

\IfMarksEqualTF[previous-page]{myclass}{top}{first}  $\{$  <no marks>  $\} \{$  <at least one mark>  $\}$ 

Comparing top and last would give you the same result.

**Test for zero, one, or more than one:** Combining the two tests from above you can test for zero, one or more than one mark.

```
\IfMarksEqualTF{myclass}{top}{first}
               \{ <no marks> \}{\IfMarksEqualTF{myclass}{first}{last}
                 { <exactly one mark> }{ <more than one mark> }}
```
If you need one of such tests more often (or if you want a separate command for it for readability), then consider defining:

\providecommand\IfNoMarkTF[2][page]{\IfMarksEqualTF[#1]{#2}{first}{last}}

#### <span id="page-4-0"></span>**2.1 Debugging mark code**

\DebugMarksOn ... \DebugMarksOff

\DebugMarksOn \DebugMarksOff \mark\_debug\_on: \mark\_debug\_off:

Commands to turn the debugging of mark code on or off. The debugging output is rather coarse and not really intended for normal use at this point in time.

## <span id="page-4-1"></span>**3 Application examples**

If you want to figure out if a break was taken at a specific point, e.g., whether a heading appears at the top of the page, you can do something like this:

```
\newcounter{breakcounter}
\NewMarkClass{break}
\newcommand\markedbreak[1]{\stepcounter{breakcounter}%
                           \InsertMark{break}{\arabic{breakcounter}%
                           \penalty #1\relax
                           \InsertMark{break}{-\arabic{breakcounter}}
```
To test if the break was taken you can test if \TopMark{break} is positive (taken) or negative (not taken) or zero (there was never any marked break so far). The absolute value can be used to keep track of which break it was (with some further coding).

*to be extended with additional application examples*

## <span id="page-4-2"></span>**4 Legacy LATEX 2***ε* **interface**

Here we describe the interfaces that  $\mathbb{P}\text{Tr}X2_{\varepsilon}$  offered since the early nineties and some minor extensions.

#### <span id="page-5-2"></span><span id="page-5-0"></span>**4.1 Legacy design-level and document-level interfaces**

\markboth {⟨left⟩} {⟨right⟩} \markright {⟨right⟩} \markright \markboth

> L<sup>AT</sup>EX 2<sub>ε</sub> uses two marks which aren't fully independent. A "left" mark generated by the first argument of \markboth and a "right" mark generated by the second argument of **\markboth** or by the only argument of **\markright**. The command **\markboth** and \markright are in turn called from heading commands such as \chaptermark or \sectionmark and their behavior is controlled by the document class.

> For example, in the article class with twoside in force the \sectionmark will issue \markboth with an empty second argument and \subsectionmark will issue \markright. As a result the left mark will contain chapter titles and the right mark subsection titles.

> Note, however, that in one-sided documents the standard behavior is that only \markright is used, i.e., there will only be right-marks but no left marks!

#### \leftmark \leftmark *⋆*

#### \rightmark \rightmark *⋆*

These functions return the appropriate mark value from the current page and work as before, that is \leftmark will get the last (!) left mark from the page and \rightmark the first (!) right mark.

In other words they work reasonably well if you want to show the section title that is current when you are about to turn the page and also show the first subsection title on the current page (or the last from the previous page if there wasn't one). Other combinations can't be shown using this interface.

The commands are fully expandable, because this is how they have been always defined in LATEX. However, this is of course only true if the content of the mark they return is itself expandable and does not contain any fragile material. Given that this can't be guaranteed for arbitrary content, a programmer using them in this way should use \protected@edef and *not* \edef to avoid bad surprises as far as this is possible, or use the new interfaces (\TopMark, \FirstMark, and \LastMark) which return the ⟨*text*⟩ in \exp\_not:n to prevent uncontrolled expansion.

#### <span id="page-5-1"></span>**4.2 Legacy interface extensions**

The new implementation adds three mark classes: 2e-left, 2e-right and 2e-right-nonempty and patches **\markboth** and **\markright** slightly so that they also update these new mark classes, so that the new classes work with existing document classes.

As a result you can use \LastMark{2e-left} and \FirstMark{2e-right} instead of \leftmark and \rightmark. But more importantly, you can use any of the other retrieval commands to get a different status value from those marks, e.g., \LastMark{2e-right} would return the last subsection on the page (instead of the first as returned by \rightmark).

The difference between 2e-right and 2e-right-nonempty is that the latter will only be updated if the material for the mark is not empty. Thus  $\text{backboth}$  { as issued by, say, \sectionmark, sets a 2e-left mark with title and a 2e-right mark with the empty string but does not add a 2e-right-nonempty mark.

Thus, if you have a section at the start of a page and you would ask for \FirstMark{2e-right} you would get an empty string even if there are subsections on that page. But 2e-right-nonempty would then give you the first or last subsection

<span id="page-6-1"></span>on that page. Of course, nothing is simple. If there are no subsections it would tell you the last subsection from an earlier page. We therefore need comparison tools, e.g., if top and first are identical you know that the value is bogus, i.e., a suitable implementation would be

```
\IfMarksEqualTF{2e-right-nonempty}{top}{first}
               { <appropriate action if there was no real mark> }
               {\FirstMark{2e-right-nonempty}}
```
## <span id="page-6-0"></span>**5 Notes on the mechanism**

In contrast to vanilla T<sub>E</sub>X,  $\varepsilon$ -T<sub>E</sub>X extends the mark system to allow multiple independent marks. However, it does not solve the  $\epsilon$  topmark problem which means that LAT<sub>EX</sub> still needs to manage marks almost independently of T<sub>E</sub>X. The reason for this is that the more complex output routine used by LAT<sub>EX</sub> to handle floats (and related structures) means that \topmark(s) remain unreliable. Each time the output routine is fired up, TEX moves \botmark to \topmark, and while *ε*-TEX extends this to multiple registers the fundamental concept remains the same. That means that the state of marks needs to be tracked by L<sup>AT</sup>EX itself. An early implementation of this package used TEX's \botmark only to ensure the correct interaction with the output routine (this was before the  $\varepsilon$ -T<sub>E</sub>X mechanism was even available). However, other than in a prototype implementation for LATEX3, this package was never made public.

The new implementation now uses  $\varepsilon$ -T<sub>E</sub>X's marks as they have some advantages, because with them we can leave the mark text within the galley and only extract the marks during the output routine when we are finally shipping out a page or storing away a column for use in the next page. That means we do not have to maintain a global data structure that we have to keep in sync with informational marks in the galley but can rely on everything being in one place and thus manipulations (e.g. reordering of material) will take the marks with them without a need for updating a fragile linkage.

To allow for completely independent marks we use the following procedure:

- For every type of marks we allocate a mark class so that in the output routine  $T_F X$ can calculate for each class the current top, first, and bottom mark independently. For this we use  $\newcommand{\nn}{{\mathfrak n}:1.6.}$  one marks register per class.
- As already mentioned firing up an output routine without shipping out a page means that T<sub>E</sub>X's top marks get wrong so it is impossible to rely on T<sub>E</sub>X's approach directly. What we do instead is to keep track of the real marks (for the last page or more generally last region) in some global variables.
- These variables are updated in the output routine at defined places, i.e., when we do real output processing but not if we use special output routines to do internal housekeeping.
- The trick we use to get correctly updated variables is the following: the material that contains new marks (for example the page to be shipped out) is stored in a box. We then use TEX primitive box splitting functions by splitting off the largest amount possible (which should be the whole box if nothing goes really wrong). While that seems a rather pointless thing to do, it has one important side effect: TEX sets up first and bottom marks for each mark class from the material it has split off. This way we get the first and last marks (if there have been any) from the material in the box.
- <span id="page-7-1"></span>• The top marks are simply the last marks from the previous page or region. And if there hasn't been a first or bottom mark in the box then the new top mark also becomes new first and last mark for that class.
- That mark data is then stored in global token lists for use during the output routine and legacy commands such as \leftmark or new commands such as \TopMark simply access the data stored in these token lists.

That's about it in a nutshell. Of course, there are some details to be taken care of—those are discussed in the implementation sections.

### <span id="page-7-0"></span>**6 Internal output routine functions**

The functions in this section are tied to the output routine and used in the interface to LAT<sub>EX</sub> 2<sub>*ε*</sub> and perhaps at some later time within a new output routine for LAT<sub>E</sub>X. They are not meant for general use and are therefore made internal. Internal means that @@ automatically gets replaced in the code (and in the documentation) so we have to give it a suitable value.

 $1$   $(00=$ mark $)$ 

\\_\_mark\_update\_singlecol\_structures: \\_\_mark\_update\_singlecol\_structures:

LATEX 2*ε* integration function in case we are doing single column layouts. It assumes that the page content is already stored in \@outputbox and processes the marks inside that box. It is called as part of **\@opcol.** 

\\_\_mark\_update\_dblcol\_structures: \\_\_mark\_update\_singlecol\_structures:

 $\text{LATEX } 2\varepsilon$  integration function mark used when we are doing double column documents. It assumes that the page content is already stored in \@outputbox and processes the marks inside that box. It then does different post-processing depending on the start of the switch \if@firstcolumn. If we are in the second column it also has to update page marks, otherwise it only updates column marks. It too is called as part of \@opcol.

\\_\_mark\_update\_structure:nn \\_\_mark\_update\_structure:nn {⟨region⟩} {⟨material with marks⟩}

Helper function that inspects the marks inside the second argument and assigns new mark values based on that to the ⟨*region*⟩ given in the first argument. For this it first copies the mark structure from ⟨*region*⟩ to previous-⟨*region*⟩ and then takes all last mark values currently in the region and makes them the new top mark values. Finally it assigns new first and last values for all mark classes based on what was found in the second argument.

As a consequence, the allowed values for ⟨*region*⟩ are page and column because only they have previous-... counterparts.

Another important part to keep in mind is that marks are only recognized if they appear on top-level, e.g., if we want to process material stored in boxes we need to put it unboxed (using \unvcopy etc.) into the second argument.

\\_\_mark\_update\_structure\_alias:nn \\_\_mark\_update\_structure\_alias:nn {⟨alias⟩} {⟨source⟩}

<span id="page-8-1"></span>Helper function that copies all mark values in the ⟨*source*⟩ region to ⟨*alias*⟩, i.e., make the structures identical. Used to update the previous-... structures inside  $\setminus$  mark update\_structure:nn and first-column and last-column structures inside  $\_{\_mark}$ - ${\tt update\_singlecol\_structures:}~{\tt or}~\verb|\__mark\_update\_dblcol\_structures:|.$ 

 $\_\_$ mark\_update\_structure\_to\_err:n \\_\_mark\_update\_structure\_to\_err:n  $\{\langle region \rangle\}$ 

Helper function that sets all mark values in the  $\langle region \rangle$  to an error message. This is currently used for last-column at times where using marks from it would be questionable/wrong, i.e., when we have just processed the first column in a two-column document.

# <span id="page-8-0"></span>**Index**

The italic numbers denote the pages where the corresponding entry is described, numbers underlined point to the definition, all others indicate the places where it is used.

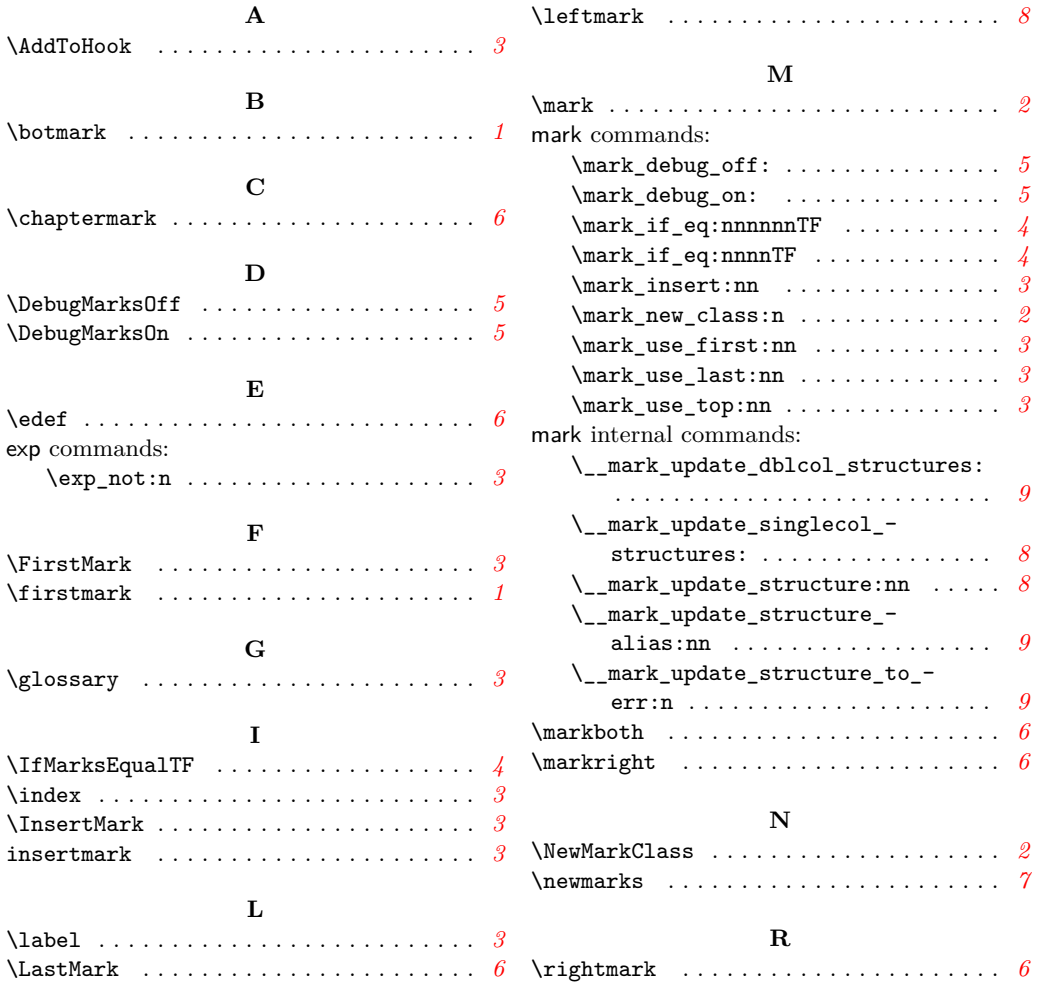

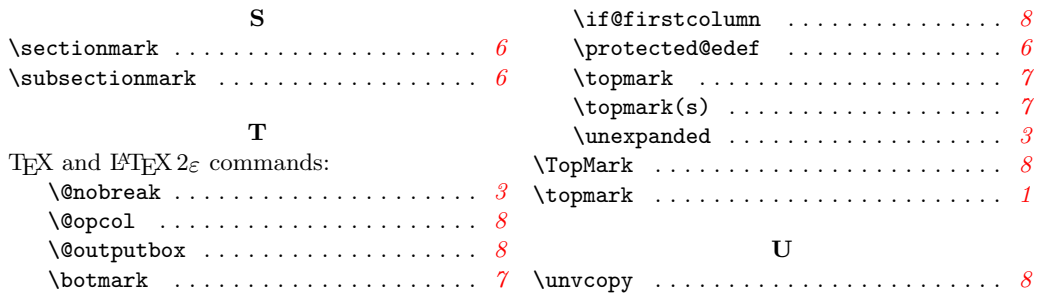